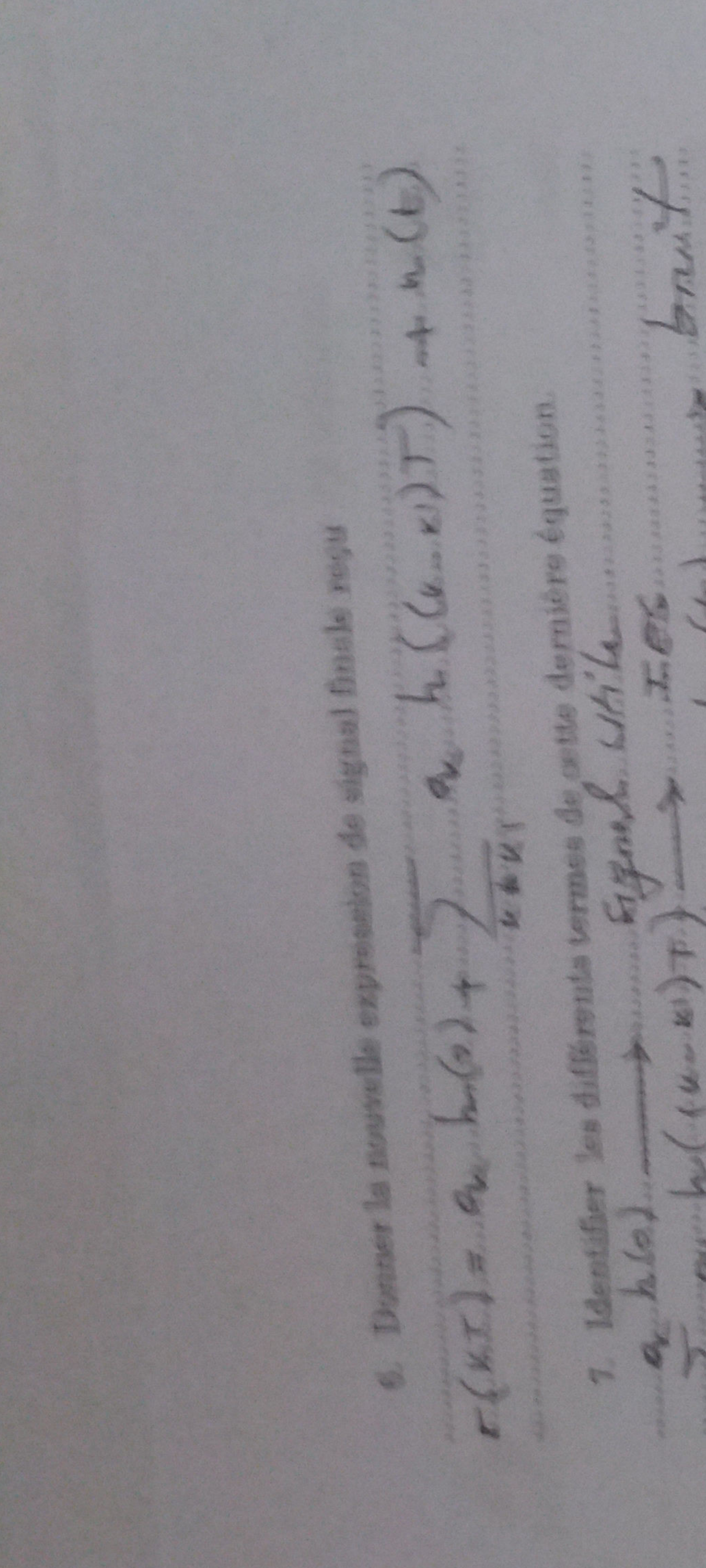

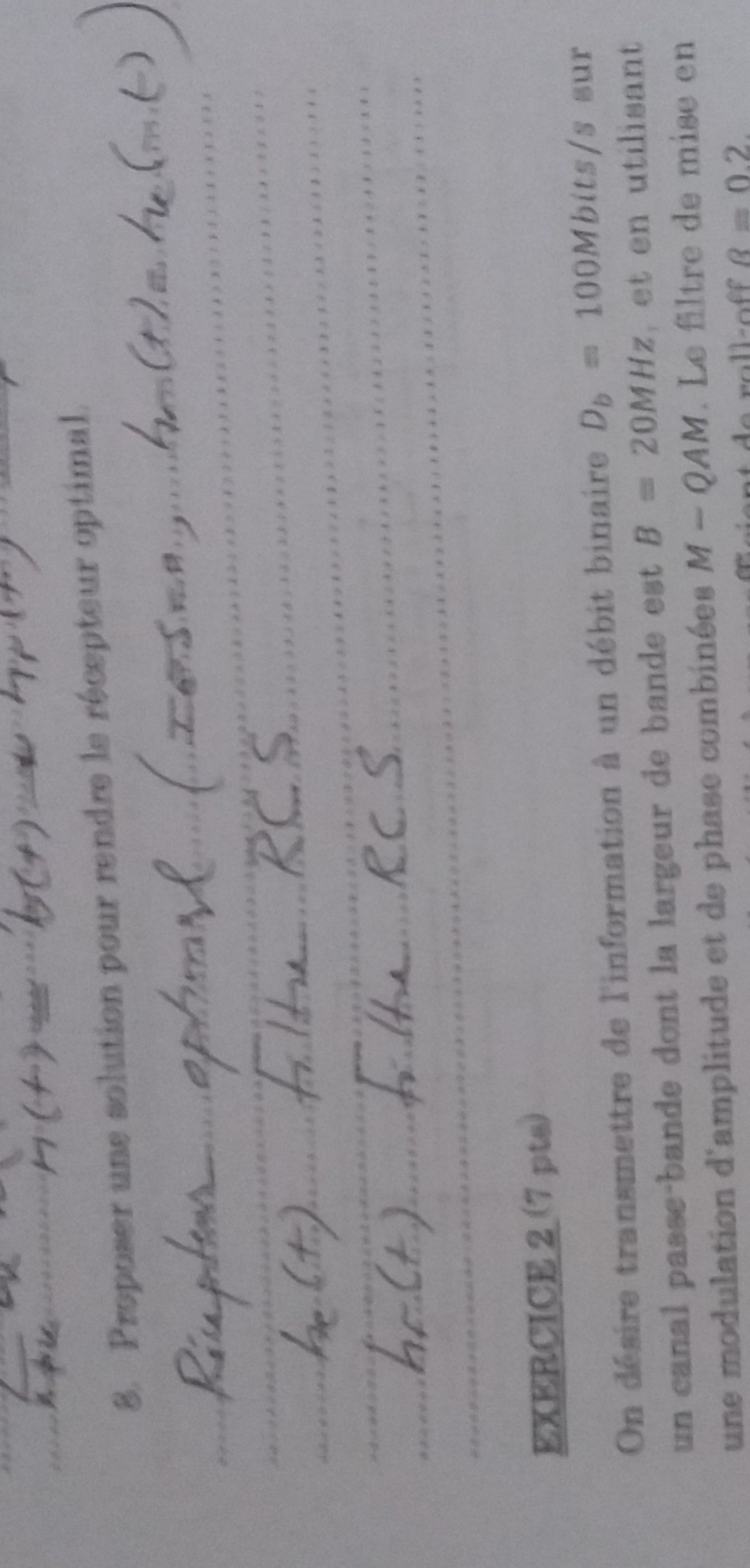

 $\vdots \cup \vdots$ appropriée .....  $\mathbb{Z}_{\geq 0}$ **ANTISE Dealer** 不安全  $X$  $\sim$ URST  $\therefore$  $\frac{1}{\sqrt{2}}$ 80 1940  $\ddot{\cdot}$ **GMG**  $1000$  $\sim$  $1 - 1$ S **STATISTICS** 12 constellation 396  $\mathcal{L}(\mathcal{M})$  $\sim$ **COMPANY**  $\mathbb{R}$ ENE **TABLE** 卡 1. 64 1 R  $\mathbb{R}$  $\sim$  $\sim$  $-1.5$ **Service Com Wil**  $\sim$  $\mathbb{R}^n$ **CARD COM STERN** 90  $\frac{1}{d}$ D. 6  $\ddot{\cdot}$  $\Omega$ **REAL PROPERTY** répon points PHILLER STRIKE  $\mathcal{L}$ 3313 **DATE** votr  $d$ e num M<sub>min</sub><br>?Justifiez 147 **DIRECT THE**  $k||$ 出发。 **COMPANY** B. P. C. B. M. E. foghing minimum Charles Marine utiliser mbre doit 景 XIII <u>The companies of the companies of the companies of the companies of the companies of the companies of the companies of the companies of the companies of the companies of the companies of the companies of the companies of </u>  $\frac{1}{2}$  $\ddot{\theta}$ **AND IN DES** 13 5 **CONTRACTOR 139 Mill Supplement TELES** 73 G **TO BE LEE DATE OF START OF ALL Sept.** est  $\pi$ **NEW 200 CONTRACTOR OLK AR RESIDENCE SOUTHERN COLOR TELESCOPE** 1.53 **CONTRACT START START CALLER AN ARCHITECTURE COMMUNISTIC CONTRACTOR COMPANY CONTRACTOR Contract of the Sea KONGRESO CONTRACTOR CANDR** STATISTICS IN THE STATISTICS OF THE STATISTICS. **A CONTRACTOR** 圈 **TAX TELEVISION** The company of the company of the company **STARTING SOMEONS SIGNER** 136112 The contract of the contract of the contract of 23 23 24 **ACCEPTED**  $\tilde{c}$ **DOMESTIC CARDON ALCOHOL: NEW RACK COMPOS** 写 

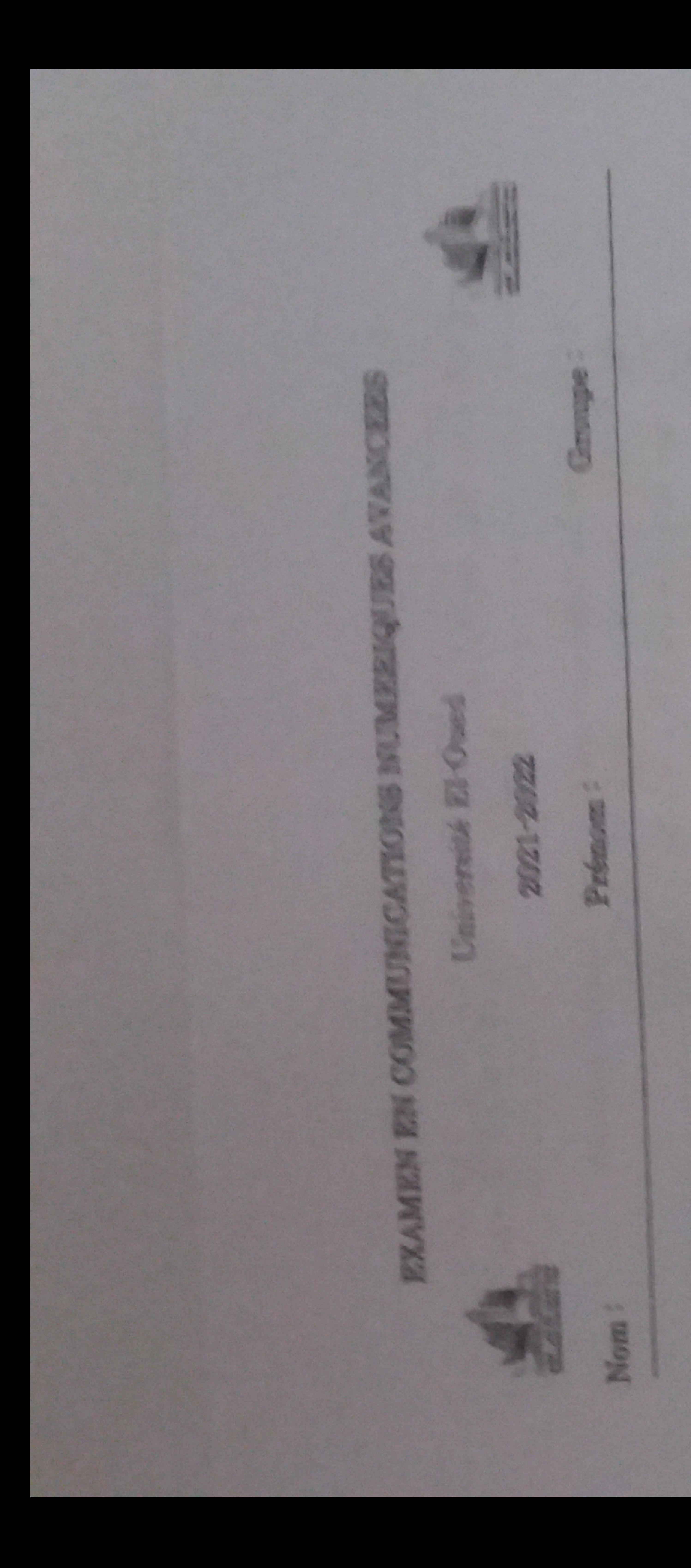

**Registration of the American** 1 Communication of the first of the communication Tracer le schéma bios 

mde Hyggest, her 1-ser une solution pour éliminer le terme l F.C.K.T. I. F. R. K. (2) + 2 de de de la **Ser les composantes de ce signal** LAU Proposer une mit 1777 r l'expression finale de sup-Friday. Identif  $\vec{m}$  $\mathbf{a}$ 

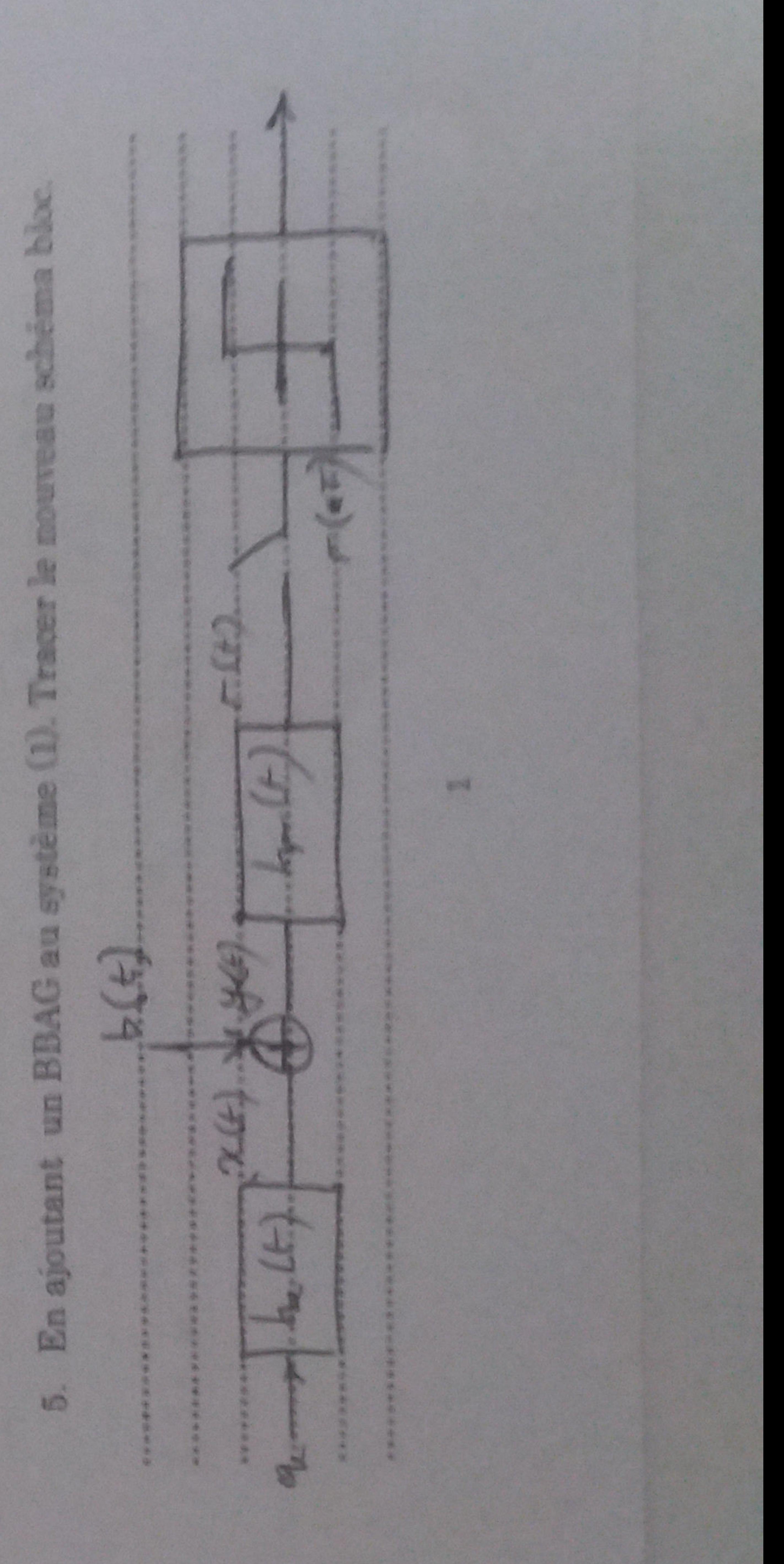

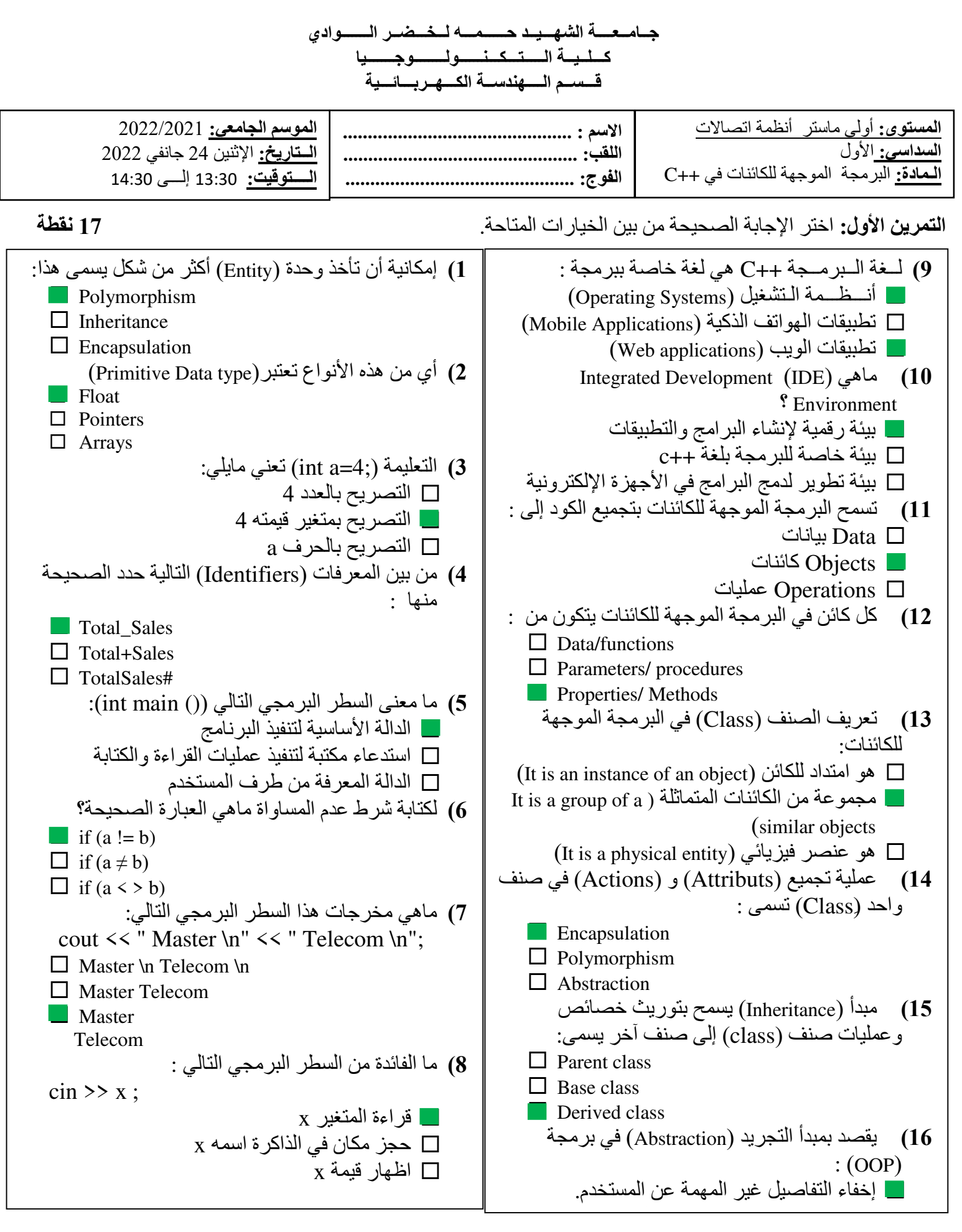

ا**لتمرين الثاني:** اكتب برنامج بلغة ++c يسمح بعرض إن كان العدد زوجي أم فردي . (اكتب الإجابة خلف الورقة) **3 نقاط** 

```
1 #include <iostream>
 2 using namespace std;
 3\overline{7} int main() {
 4 int a;
 5 cout \lt\lt' " Donnez le nombre ";
 6 \mid \text{cin} \gg a;7\frac{1}{7}if (a % 2== 0) {
 8 cout \lt\lt "Le nombre est pair";
 9 \mid \}10 \phielse {
11 cout << "Le nombre est impair";
12 } }
13 return \theta;
14^{\perp}
```
*Université Echahid Hama Lakhder D'El-Oued* 

*1éme Master Télécommunication 19/01/2022 de 01h* 

*Faculté de Technologie Département de Génie Electrique* 

# **SOLUTION**

## **Compatibilité Electromagnétique**

## **Exo. 1 : (10 pts)**

1. Donner la définition de la susceptibilité électromagnétique. ?

La capacité à supporter les perturbations.

2. Donner la définition de la Compatibilité électromagnétiques. ?

Aptitude d'un système à fonctionner dans son environnement électromagnétique de façon satisfaisante, sans émettre de perturbations insupportable par les systèmes environnants.

3. Quelle est la différence entre un champ proche et un champ lointain. ?

Le champ proche le phénomène de propagation commence à apparaître mais on dit que l'onde n'est pas encore formée. Les champs électriques et magnétiques sont toujours indépendant.

Le champ lointain, où les propriétés du champ électromagnétique sont bien établies. Il apparait le

phénomène classique de propagation des ondes électromagnétiques

4. Soit deux conducteurs ; l'un est de grande section et l'autre de faible section.

a. Lequel des deux a une grande inductance. Justifier votre réponse ?

Le conducteur de grande section a une inductance lus faible que le conducteur

ayant une faible section l'inductance est inversement roportionnel au contour de

la section.

b. Lequel des deux a une grande capacité parasite. Justifier votre réponse ?

Le conducteur de grande section a une capacité lus grande car la capacité est

proportionnelle à la section du conducteur.

5. L'amélioration de la CEM est obtenue par différents types d'actions, citez-les ?

Maintient en dehors les perturbations externes, · Maintient à l'intérieur les signaux internes,

Procure aux perturbations un chemin de diversion à basse impédance

# **Exo. 2 : (10 pts)**

Considérons deux câbles 1 et 2. Le câble 1 est une source de perturbation sinusoïdale de tension v1(t) et de fréquence f. Le câble 2 est un câble de masse non relié au plan de masse et C représenté par le conducteur 3.

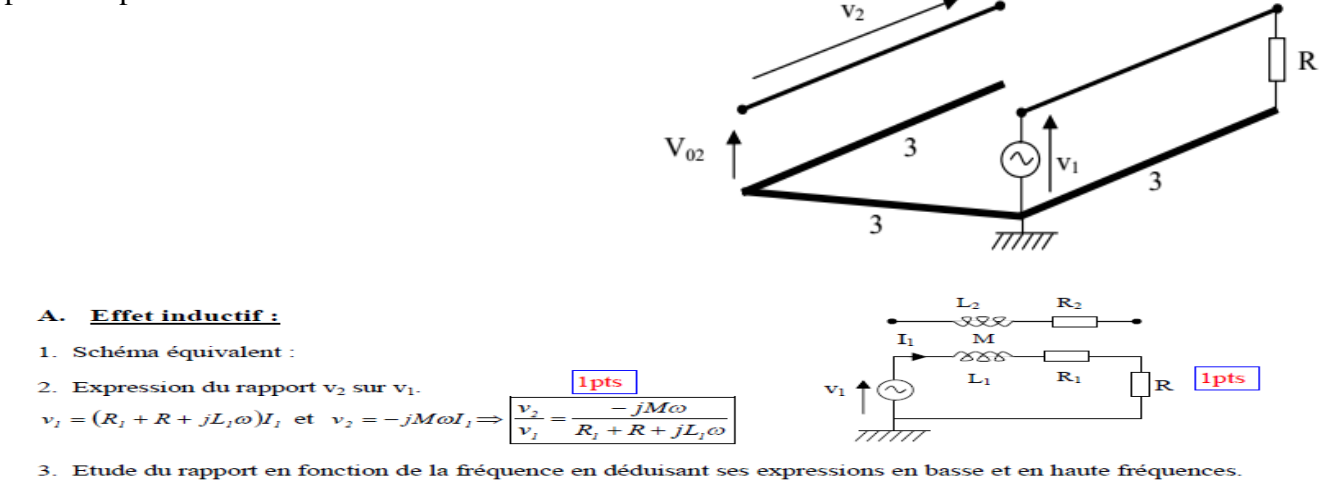

- Pour les bases fréquences : 
$$
f \ll \Rightarrow \omega \to 0 \Rightarrow \frac{\boxed{V_2}{V_1} = 0}{\boxed{0.5 \text{pts}}}
$$
  
- Pour les hautes fréquences :  $f \gg \Rightarrow \omega \to \infty \Rightarrow \frac{\boxed{V_2}{V_1} = \frac{-jM\omega}{jL_1\omega} = -\frac{M}{L_1}}$  0.5pts

4. Une des extrémités du câble 2 est reliée au plan de masse et l'autre extrémité est en l'air. Etablir à nouveau l'expression du rapport v<sub>2</sub> sur v<sub>1</sub>. Aucun changement par rapport à la question précédente car le courant I<sub>2</sub> est toujours nul

 $\ddotsc$ 

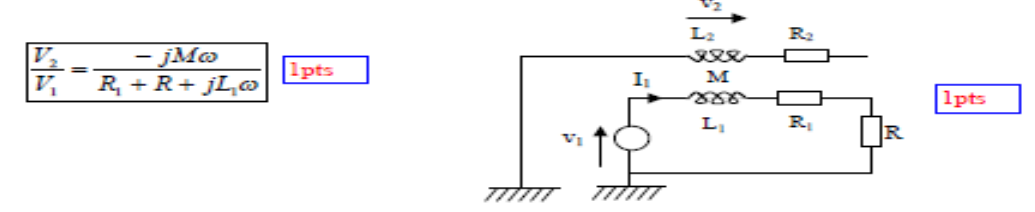

5. Les deux extrémités du câble 2 sont reliées à la masse. Etablir l'expression du rapport I2 sur I1.

$$
(R_2 + jL_2\omega)I_2 - jM\omega I_1 = 0
$$
  
\n
$$
\frac{I_2}{I_1} = \frac{jM\omega}{R_2 + jL_2\omega}
$$
\n
$$
Pour \text{ les HF: } f \gg \Rightarrow \omega \Rightarrow \omega \Rightarrow \frac{I_2}{I_1} = \frac{M}{L_2}
$$
\n
$$
I_3 = \frac{jM\omega}{R_2 + jL_2\omega}I_1
$$
\n
$$
v_1 \Rightarrow (R_1 + R + jL_2\omega)I_1 - jM\omega I_2 \Rightarrow v_1 = (R_1 + R + jL_1\omega)I_1 - jM\omega \frac{jM\omega}{R_2 + jL_2\omega}I_1 \Rightarrow
$$
\n
$$
\frac{v_1}{I_1} = \frac{(R_1 + R + jL_1\omega)(R_2 + jL_2\omega) + (M\omega)^2}{R_2 + jL_2\omega}
$$
\n
$$
v_2 = jL_2\omega I_2 - jM\omega I_1 \Rightarrow v_2 = jL_2\omega \frac{jM\omega}{R_2 + jL_2\omega}I_1 - jM\omega I_1 \Rightarrow \frac{v_2}{I_1} = jL_2\omega \frac{jM\omega}{R_2 + jL_2\omega} - jM\omega \Rightarrow
$$
\n
$$
\frac{v_2}{I_1} = -\frac{L_2M\omega^2 + jM\omega(R_2 + jL_2\omega)}{R_2 + jL_2\omega}
$$
\n
$$
(2) \frac{[1pt_2]{\text{ltts}}}{[1pt_2]{\text{ltts}}}
$$

#### UNIVERSITE ECHAHID HAMMA LAKHDAR

Département de Génie Electrique EMD semestriel Semestre 1 : Systèmes des télécommunications Année universitaire 2021-2022 Matière : Circuits programmables FPGA

### **Exercice 1:**

On souhaite réaliser un compteur modulo 8 synchrone en utilisant un FPLA séquentiel

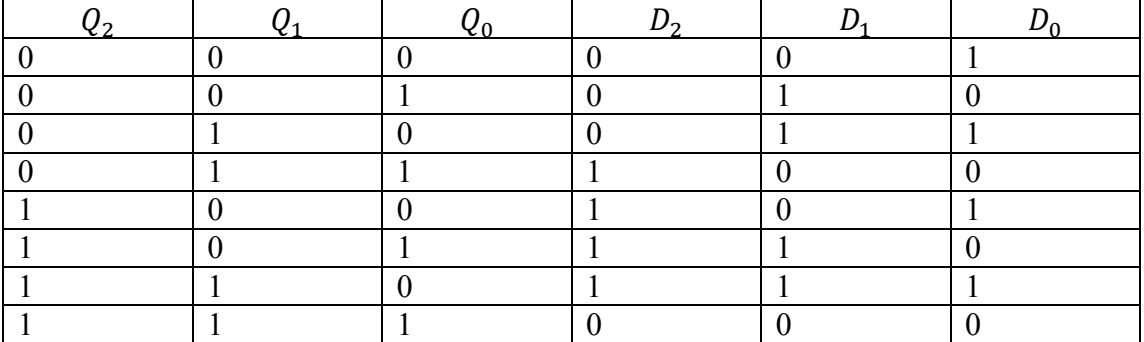

Simplifier les équations logiques.

 $D_0 = Q_0 \underline{1.5}$ pt

 $D_1 = Q_1 \cdot \overline{Q_0} + Q_0 \cdot \overline{Q_1}$  1.5pt

 $D_2 = Q_0$ ,  $Q_1$ ,  $Q_2 + Q_2$ ,  $Q_1$   $Q_0 + Q_0$ ,  $Q_2$ ,  $Q_1$  +  $+Q_1$ ,  $Q_2$ ,  $Q_2$  1.5pt

2. 3 entrées, 3 sorties, 3 ; 8 variables. entrées/sorties en fonction de l'état du buffer. 2.5 pt 3. Réaliser les croix nécessaires sur le schéma FPLA 3pt

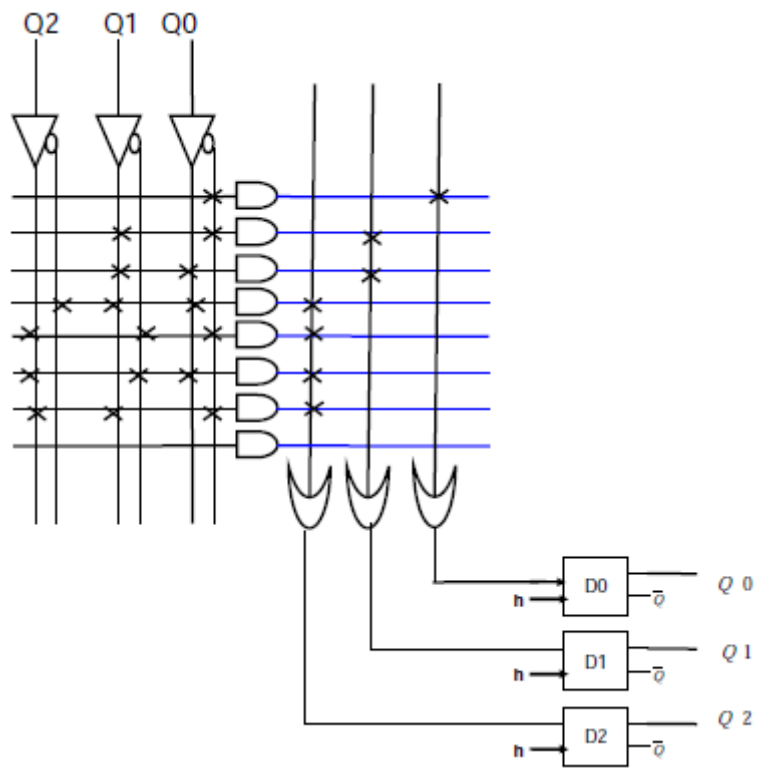

### **Exercice 2:**

1. Structure évoluée d'un multiplexeur 4 vers 1 (if/then/else) ; 3pt

architecture arch\_mux4to1\_v5 of mux4to1\_v5 is

begin

#### UNIVERSITE ECHAHID HAMMA LAKHDAR

Département de Génie Electrique EMD semestriel Semestre 1 : Systèmes des télécommunications Année universitaire 2021-2022 Matière : Circuits programmables FPGA process (s, a, b, c, d)

begin

if  $s = "00"$  then  $x \le a$ ;

elsif  $s = "01"$  then  $x \leq b$ ;

elsif  $s = "10"$  then  $x \leq c$ ;

end if;

end process;

end arch\_mux4to1\_v5;

2. Structure évoluée d'un multiplexeur 4 vers 1 (case/when).3pt

begin process (s, a, b, c, d) begin case s is

when "00"  $\Rightarrow$  x  $\leq$  a;

when "01"  $\Rightarrow$  x  $\leq$  b;

when "10"  $\Rightarrow$  x  $\leq$  c;

when others  $\Rightarrow$  x  $\leq$  d;

end case;

Expliquez chaque étape 3pt